# Chapitre 1 : Modélisation cinématique d'un mécanisme

La mécanique du solide est une branche de la physique dont l'objet est l'étude du mouvement, des déformations ou des états d'équilibre des systèmes solides. La mécanique dite du solide rigide fait abstraction des déformations des corps considérés : elle se décompose en 3 branches principales :

- La cinématique qui s'intéresse au mouvement des corps indépendamment des causes qui les produisent.
- La statique qui consiste à calculer l'équilibre des forces d'un système à l'équilibre, en l'absence de mouvement.
- La dynamique qui étudie les corps en mouvement sous l'influence des forces qui lui sont appliquées. Elle établie donc une relation entre la statique et la cinématique.

L'objectif de ce chapitre est d'établir un schéma simple permettant de représenter la cinématique d'un mécanisme réel à partir de dessins industriels et d'introduire les référentiels, paramètres et variables qui permettront de décrire son évolution. Après avoir rappelé les notions de repère, de système de coordonnées et de degré de liberté, nous introduirons la notion de liaison et les schémas qui permettent de les représenter. Nous terminerons le cours par une brève introduction au dessin industriel.

Ce cours s'inspire fortement des cours de Yves Brémont et Paul Réocreux de Mécanique aux éditions Ellipses.

# 1 Repérage d'un solide dans l'espace (3D)

# 1.1 Introduction

Depuis les travaux d'Henri Poincaré et d'Einstein sur la relativité, on sait qu'il n'existe pas de référentiel absolu, "fixe", qui servirait de référence pour décrire l'ensemble des mouvements des corps. En effet, les planètes, les étoiles, les galaxies, l'univers entier est en mouvement. Par conséquent, l'étude des mouvement est toujours l'étude des mouvements relatifs d'un corps par rapport à un autre.

### Equivalence solide/repère :

Pour décrire ces mouvements relatifs, on associe généralement à tout solide  $(S_1)$ , un repère  $(R_1) = (0_1, \vec{x_1}, \vec{y_1}, \vec{z_1})$ , lié à  $(S_1)$ , qui permet d'étudier son mouvement dans l'espace :

- par rapport à un autre repère pris comme référence  $(R_0)$
- par rapport à un autre solide  $(S_2)$  ie par rapport au repère associé  $(R_2)$ .

Ce repère est constitué d'un centre  $O_1$  qui permet de déterminer la *position* relative du solide associé et d'une base  $b_1 = (\vec{x_1}, \vec{y_1}, \vec{z_1})$  qui permet de déterminer son *orientation*. Généralement, la base du repère est une base orthonormée directe, c'est à dire que (i) la norme des vecteur de base est unitaire, (ii) les vecteurs de base sont perpendiculaires les uns aux autres et (iii)  $\vec{z_1} = \vec{x_1} \wedge \vec{y_1}$ 

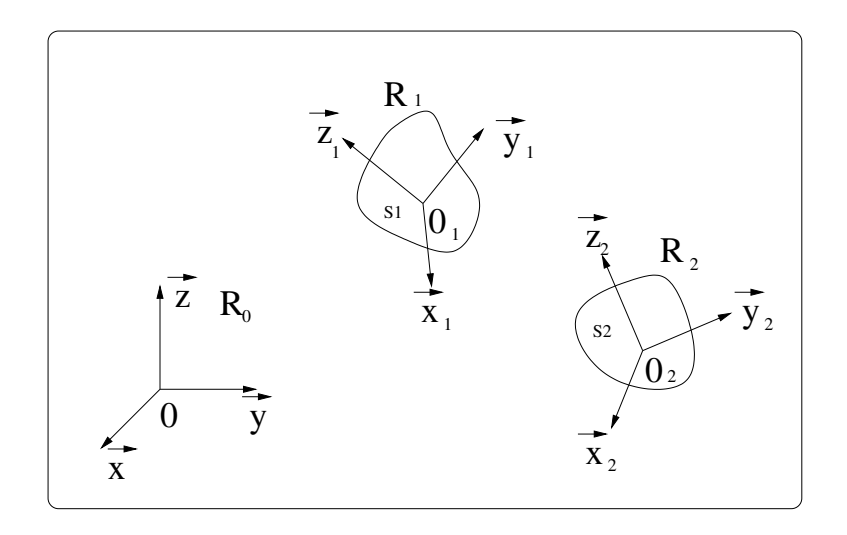

## Degrés de liberté :

On appelle degrés de liberté des mouvements élémentaires indépendants (N mouvements sont indépendants si le  $k^{\text{i\`eme}}$  mouvement ne peut être obtenu par composition des N-1 autres). Un solide (S1) se déplaçant librement dans l'espace possède 6 degrés de liberté :

- 3 degrés de translation qui correspondent au mouvement du centre du repère  $0<sub>1</sub>$  (par rapport à un autre repère).
- 3 degrés de rotation qui correspondent à l'orientation de la base  $(b_1) = (\vec{x_1}, \vec{y_1}, \vec{z_1})$  associée à  $(S_1)$ .

# 1.2 Mouvement de translation

Pour étudier le mouvement de translation de  $(R_1)$  par rapport à un repère de référence  $(R_0)$ , il faut choisir un système de coordonnées :

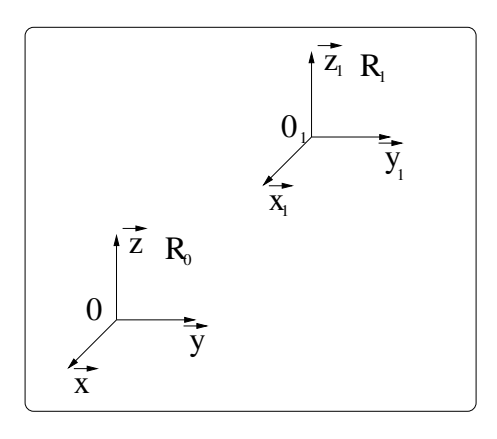

Lorsque l'on étudie le mouvement de translation, seul importe la position du centre  $(O_1)$  indépendamment de l'orientation de la base  $(b_1)$ .

Remarque : Attention, il ne faut pas confondre translation circulaire et rotation. Dans le cas d'une translation circulaire, l'objet translate sur une trajectoire circulaire sans changer d'orientation. Dans le cas d'une rotation, l'objet change d'orientation, sans translater (cf figure).

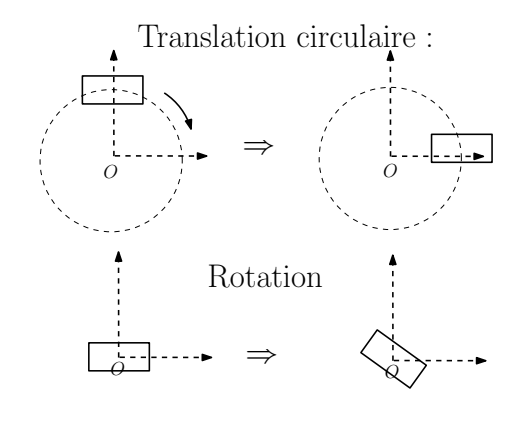

Les 3 principaux systèmes de coordonnées utilisés en physique sont les systèmes de coordonnées cartésiennes, cylindriques et sphériques. Le choix d'un système de coordonnées se fait généralement suivant la symétrie du problème. Si les mouvements sont rectilignes, on choisira le système de coordonnées cartésiennes, s'ils sont circulaires autour d'un seul axe, le système de coordonnées cylindriques et enfin s'ils sont circulaires mais sans axe privilégié, on choisira le système de coordonnées sphériques.

#### Coordonnée cartésiennes :

Dans le système de coordonnées cartésiennes, un point  $O_1$  est repéré par trois longueurs  $x, y, z$  qui correspondent aux 3 projections orthogonales du vecteur position suivant les vecteurs de base  $(\vec{x}, \vec{y} \text{ et } \vec{z})$ .

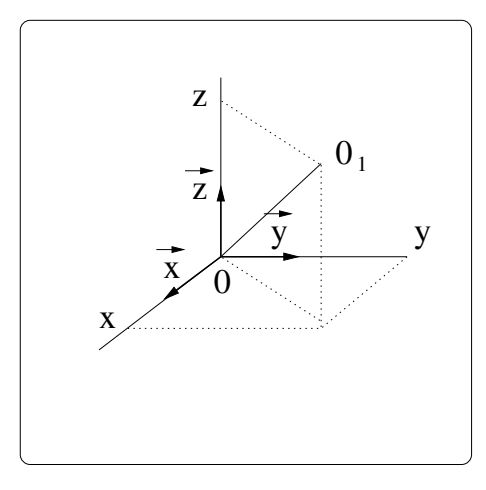

Figure 1 – Coordonnées cartésiennes

$$
O\vec{O}_1 = x\vec{x} + y\vec{y} + z\vec{z}
$$

avec :

- $x = \overrightarrow{OQ}_1 \cdot \overrightarrow{x}$
- $y = O\overrightarrow{O}_1 \cdot \overrightarrow{y}$
- $z = O\overrightarrow{O}_1.\overline{z}$

# Coordonnées cylindriques

Dans le système de coordonnées cylindriques, un point est repéré par deux longueurs  $r, z$  et un angle  $\theta$ . Les vecteurs constituant la base sont appelés  $\vec{U_r}, \vec{U_{\theta}}$  et  $\vec{U_z}$ .

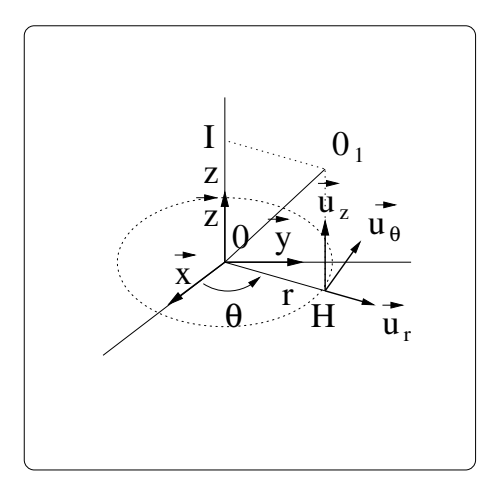

Figure 2 – Coordonnées cylindriques

Sur le schéma, H désigne la projection orthogonale de  $O_1$  sur le plan  $(O, \vec{x}, \vec{y})$  et I la projection de  $O_1$ sur l'axe  $\vec{z}$ . On a alors :

•  $r = ||\vec{OH}||$ , •  $\vec{U_r} = \frac{\vec{OH}}{||\vec{OH}||}$  $||\vec{OH}||$ •  $\theta = (\vec{x}, \vec{OH}),$  •  $\vec{U_{\theta}} = \frac{\partial \vec{U_{\tau}}}{\partial \theta}$ <br>•  $z = ||\vec{OI}||$ . •  $\vec{U_{z}} = \vec{z}$ 

et donc :

 $\vec{OO}_1 = r\vec{U_r}(\theta) + z\vec{U_z}$ 

Relation entre les coordonnées cylindriques et cartésiennes :

•  $x = r \cos \theta$ ,  $y = r \sin \theta$ ,  $z = z$ •  $r = \sqrt{x^2 + y^2}$ ,  $\theta = \arctan(\frac{y}{x})$  $\frac{y}{x}$ ,  $z=z$ 

Relation entre les vecteurs de base :

- $\vec{U_r} = \cos \theta \vec{x} + \sin \theta \vec{y}$ ,  $\vec{U_\theta} = -\sin \theta \vec{x} + \cos \theta \vec{y}$ ,  $\vec{U_z} = \vec{z}$
- $\vec{x} = \cos \theta \vec{U_r} \sin \theta \vec{U_{\theta}}, \qquad \vec{y} = \sin \theta \vec{U_r} + \cos \theta \vec{U_{\theta}}, \qquad \vec{z} = \vec{U_z}$

### Coordonnées sphériques

Dans le système de coordonnées sphériques, un point est repéré par une longueurs r et deux angle  $\theta$ ,  $\varphi$ . Les vecteurs constituants la base sont appelés  $\vec{U_r}, \vec{U_\theta}$  et  $\vec{U_\varphi}$ .

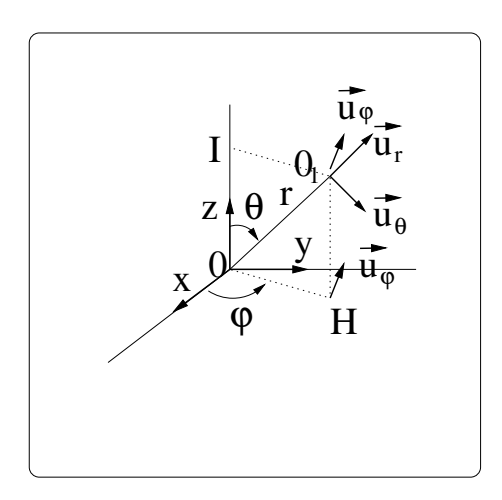

Figure 3 – Coordonnées sphériques

Sur le schéma, H désigne la projection de  $O_1$  sur le plan  $(O, \vec{x}, \vec{y})$  et I la projection de  $O_1$  sur l'axe  $\vec{z}$ . On a alors :

•  $r = ||\vec{OO_1}||$ , •  $\vec{U_r} = \frac{\vec{OO_1}}{||\vec{OO_1}||}$  $||O\vec{O}_1||$ •  $\theta = (\vec{z}, O\vec{O}_1)$ , •  $\vec{U_{\theta}} = \frac{d\vec{U_{r}}}{d\theta}$ <br>•  $\varphi = (\vec{x}, O\vec{H})$ . •  $\vec{U_{\varphi}} = \frac{d\vec{v}}{d\varphi}$  avec  $\vec{v} = \frac{\vec{O}\vec{H}}{||\vec{O}\vec{H}||}$  $||O<sup>2</sup>H||$ 

et donc :

$$
O\vec{O}_1=r\vec{U_r}(\theta,\varphi)
$$

Relation entre les coordonnées sphériques et cartésiennes :

- $x = r \sin \theta \cos \varphi$ ,  $y = r \sin \theta \sin \varphi$ ,  $z = r \cos \theta$
- $r = \sqrt{x^2 + y^2 + z^2}$ ,  $\theta = \arctan(\theta)$  $\sqrt{x^2+y^2}$  $\frac{\varphi^2+y^2}{z}$ ),  $\varphi = \arctan(\frac{y}{x})$  $\frac{y}{x}$

Relation entre les vecteurs de base :

- $\vec{U_r} = \sin \theta \cos \varphi \vec{x} + \sin \theta \sin \varphi \vec{y} + \cos \theta \vec{z}, \qquad \vec{U_\theta} = \cos \theta \cos \varphi \vec{x} + \cos \theta \sin \varphi \vec{y} \sin \theta \vec{z}, \qquad \vec{U_\varphi} = -\sin \varphi \vec{x} + \vec{z}$  $cos\varphi\vec{y}$
- $\bullet$   $\vec{x} = \sin \theta \cos \varphi \vec{U_T} + \cos \theta \cos \varphi \vec{U_{\theta}} \sin \varphi \vec{U_{\varphi}}, \qquad \vec{y} = \sin \theta \sin \varphi \vec{U_T} + \cos \theta \sin \varphi \vec{U_{\theta}} + \cos \varphi \vec{U}$  $\vec{z} =$  $\cos \theta \vec{U_r} - \sin \theta \vec{U_{\theta}}$

### 1.3 Mouvement de rotation

Lorsque l'on étudie le mouvement de rotation, seul importe l'orientation de la base  $(b_1)$  par rapport à la base de référence  $(b<sub>o</sub>)$  indépendamment de la position du centre  $O<sub>1</sub>$ .

Etant donné que l'orientation relative de deux bases correspond à 3 degrés de libertés (3 rotations), il faut par conséquent 3 angles  $\alpha$ ,  $\beta$ , et  $\gamma$  pour la décrire. Ces angles sont appelés *angles d'Euler* (voir figure ci-dessous).

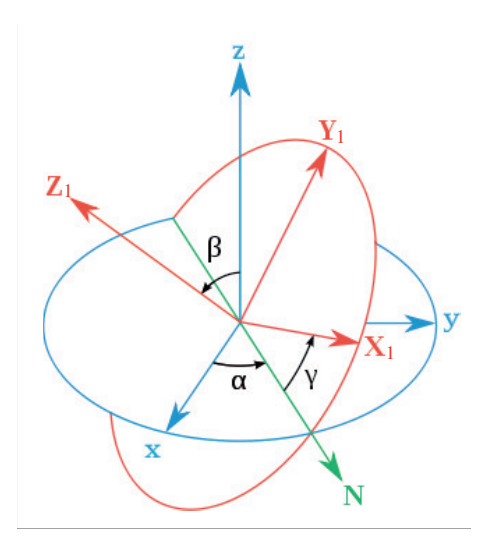

Figure 4 – Angles d'Euler

Ils sont composés :

1. D'une première rotation autour de l'axe  $\vec{z}$  d'un angle  $\alpha : (\vec{x}, \vec{y}, \vec{z}) \to (\vec{u}, \vec{v}, \vec{z})$ .

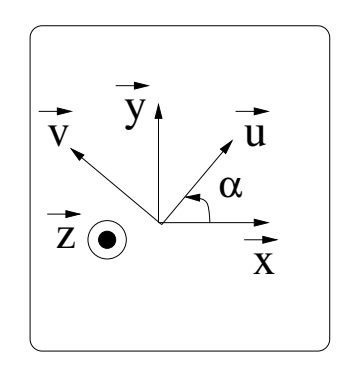

$$
\vec{u} = \cos \alpha \vec{x} + \sin \alpha \vec{y}
$$
  

$$
\vec{v} = -\sin \alpha \vec{x} + \cos \alpha \vec{y}
$$

2. D'une seconde rotation autour de l'axe  $\vec{u}$  d'un angle  $\beta : (\vec{u}, \vec{v}, \vec{z}) \rightarrow (\vec{u}, \vec{w}, \vec{z_1}).$ 

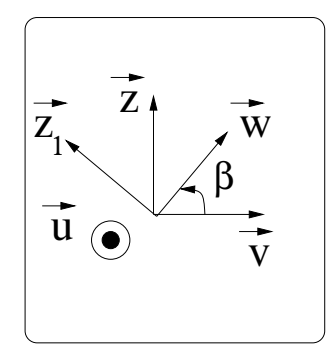

$$
\vec{w} = \cos \beta \vec{v} + \sin \beta \vec{z}
$$
  

$$
\vec{z_1} = -\sin \beta \vec{v} + \cos \beta \vec{z}
$$

3. D'une dernière rotation autour de l'axe  $\vec{z_1}$  d'un angle  $\gamma : (\vec{u}, \vec{w}, \vec{z_1}) \rightarrow (\vec{x_1}, \vec{y_1}, \vec{z_1}).$ 

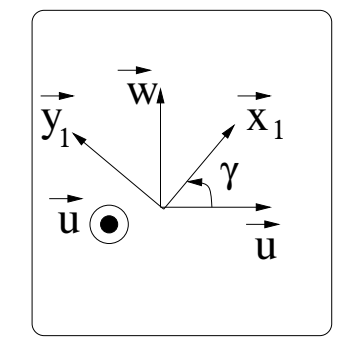

$$
\vec{x_1} = \cos \gamma \vec{u} + \sin \gamma \vec{w}
$$
  

$$
\vec{y_1} = -\sin \gamma \vec{u} + \cos \gamma \vec{w}
$$

# 2 Repérage d'un solide dans le plan (2D)

Dans le cas d'un mouvement plan, un solide est astreint à se déplacer dans un ou plusieurs plan parallèles les uns aux autres.

# 2.1 Degrés de liberté

Un solide en mouvement libre dans un plan possède 3 degrés de liberté :

- 2 degrés de translation dans le plan
- 1 degré de rotation autour d'un axe perpendiculaire au plan considéré

# 2.2 Mouvement de translation

# Coordonnées cartésiennes :

Dans le système de coordonnées cartésiennes plan, un point est repéré par deux longueurs  $x, y$ , qui correspondent aux 2 projections suivant les vecteurs de base  $\vec{x}$  et  $\vec{y}$ ).

$$
O\vec{O}_1 = x\vec{x} + y\vec{y}
$$

## Coordonnées polaires

Dans le système de coordonnées polaires, un point est repéré par une longueur  $r$  en angle  $\theta$ . Les vecteurs constituant la base sont appelés  $\vec{U_r}, \vec{U_{\theta}}$ .

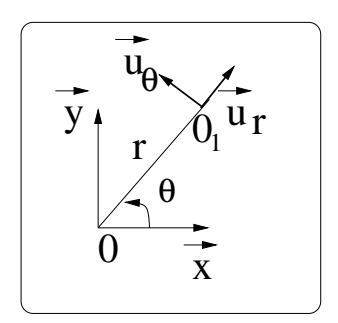

Figure 5 – Coordonnées polaires

$$
O\vec{O}_1 = r\vec{U_r}(\theta)
$$

avec par définition :

- 
- $r = ||\vec{OO_1}||$ <br>•  $\theta = (\vec{x}, \vec{OO_1})$

Relation entre les coordonnées cylindriques et cartésiennes :

- $x = r \cos \theta$ ,  $y = r \sin \theta$
- $r = \sqrt{x^2 + y^2}$ ,  $\theta = \arctan(\frac{y}{x})$  $\frac{y}{x}$

Relation entre les vecteurs de base :

- $\vec{U_r} = \cos \theta \vec{x} + \sin \theta \vec{y}$ ,  $\vec{U_\theta} = -\sin \theta + \cos \theta \vec{y}$
- $\vec{x} = \cos \theta \vec{U_r} \sin \theta \vec{U_{\theta}}, \qquad \vec{y} = \sin \theta \vec{U_r} + \cos \theta \vec{U_{\theta}}$

# 2.3 Mouvement de rotation

Les angles d'Euler se réduisent à un seul angle  $\alpha : (\vec{x}, \vec{y}) \rightarrow (\vec{x_1}, \vec{y_1})$ 

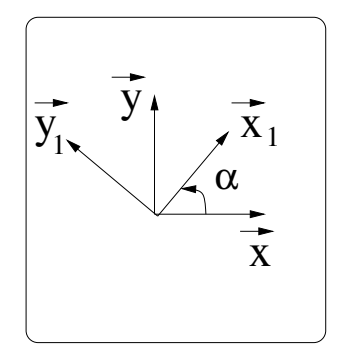

$$
\vec{x_1} = \cos \alpha \vec{x} + \sin \alpha \vec{y}
$$
  

$$
\vec{y_1} = -\sin \alpha \vec{x} + \cos \alpha \vec{y}
$$

# 3 Liaison normalisées

Lorsqu'un solide ne peut pas se déplacer librement par rapport à un autre (c'est à dire qu'il n'a pas 6 degrés de liberté), il existe une liaison entre ces 2 solides qui restreint leurs possibilités de mouvements relatifs. Les liaisons les plus courantes dont normalisées par l'AFNOR. Cette norme a uniquement pour but de définir les possibilité de mouvement autorisées sans préjuger de la conception technologique. Pour toute ces liaisons il existe des schématisations spatiales et planes qui permettent de réaliser un schéma cinématique 3D ou 2D du mécanisme, c'est à dire un schéma minimal qui décrit les possibilités de mouvement entre les pièces.

# 3.1 Degrés de liberté d'une liaison

Le nombre de degrés de liberté d'une liaison est le nombre de mouvement élémentaires indépendants que la liaison autorise.

# 3.2 Tableau des liaisons normalisées dans l'espace

Le tableau suivant récapitule l'ensemble des liaisons possibles en 3D.

| Nom                                                                                             | point d'ap-<br>plication                                               | ddl              | Représentation<br>plane                             | Représentation 3D                                                                                                    | <b>Torseur</b><br>cinématique                                                                                                    | Torseur des AM                                                                                                    |
|-------------------------------------------------------------------------------------------------|------------------------------------------------------------------------|------------------|-----------------------------------------------------|----------------------------------------------------------------------------------------------------|----------------------------------------------------------------------------------------------------|----------------------------------------------------------------------------------------------------|
| Encastrement                                                                                    | tout point<br>de l'espace                                              | $\boldsymbol{0}$ |                                                     |                                                                                                    | $\theta$<br>0 <sup>1</sup><br>$\boldsymbol{0}$<br>$\overline{0}$<br>$_A\sqrt{0}$<br>$0\,\textsf{J}_\mathcal{R}$                                   | $X_{01}$<br>$L_{01}$<br>$\mathcal{Y}_{01}$<br>$\mathcal{M}_{01}$<br>$\mathcal{Z}_{01}$<br>$N_{\rm 01}$<br>$\mathcal{L}_A$                 |
| Pivot d'axe<br>$(A,\overrightarrow{x})$                                                         | tout point<br>de l'axe                                                 | $\,1$            | ij,                                                 | $\bigvee_{\substack{\vec{y} \\ \vec{z}^*}}^{\vec{y}} \vec{x}$                                                                                                    | $\left 0\right\rangle$<br>$\omega_x$<br>$\boldsymbol{0}$<br>$\{0, 0\}$<br>$\left 0\right\rangle$                                                  | $X_{01}$<br>$\overline{0}$<br>$\mathcal{M}_{01}$<br>$\mathcal{Y}_{01}$<br>$N_{01}$<br>$Z_{01}$<br>$\overline{A}$                          |
| Glissière de<br>direction $\overrightarrow{x}$                                                  | tout point<br>de l'espace                                              | $\mathbf{1}$     | ij,                                                 | $\bar{y}$<br>$\sum_{z=1}^{\infty}$                                                                                                    | $V_x$<br>$\overline{0}$<br>$\theta$<br>$\sqrt{4}$                                                                                                 | $L_{01}$<br>$\mathcal{M}_{01}$<br>$\mathcal{Y}_{01}$<br>$N_{01}$<br>$Z_{01}$                                                              |
| Hélicoïdale<br>d'axe $(A, \overrightarrow{x})$                                                  | tout point<br>de l'axe                                                 | $\mathbf{1}$     | filet à droite<br>ou<br>$\vec{z}$                   | $\vec{y}$ <sub>z</sub><br>ou                                                                                                    | $\omega_x$<br>$p.\omega_x$<br>$\boldsymbol{0}$<br>$\boldsymbol{0}$<br>$\boldsymbol{0}$<br>$\boldsymbol{0}$<br>$\overline{A}$                      | $pX_{01}$<br>$X_{01}$<br>$\mathcal{M}_{01}$<br>$\mathcal{Y}_{01}$<br>$Z_{01}$<br>$N_{\rm 01}$<br>$\mathsf{L}_A$                           |
| Pivot glissant<br>d'axe $(A, \overrightarrow{x})$                                               | tout point<br>de l'axe                                                 | $\overline{2}$   | $\vec{y}_{\uparrow}$<br>$y_1$<br>$\vec{z}$          | $\overrightarrow{\vec{y}}$                                                                                                    | $V_x$<br>$\omega_x$<br>$\boldsymbol{0}$<br>$\overline{0}$<br>$\boldsymbol{0}$<br>$\overline{0}$                                                   | 0<br>$\theta$<br>$\mathcal{M}_{01}$<br>$\mathcal{Y}_{01}$<br>$\mathcal{N}_{01}$<br>$Z_{01}$                                               |
| Rotule à doigt<br>de centre $\cal A$<br>bloquée en $\vec{x}$                                    | centre de la<br>liaison                                                | $\overline{2}$   | $\vec{y}_{\uparrow}$<br>$\vec{x}$                   | $\vec{y}$<br>$\overrightarrow{x}$                                                                                                    | $\overline{0}$<br>$\left 0\right\rangle$<br>$\omega_y$<br>$\overline{0}$<br>$\overline{0}$<br>$\omega_z$                                          | ${\cal L}_{01}$<br>$X_{01}$<br>$\mathcal{Y}_{01}$<br>$\boldsymbol{0}$<br>$\overline{0}$<br>$Z_{01}$<br>$\mathcal{A}$                      |
| Rotule de<br>centre $A$                                                                         | centre de la<br>liaison                                                | 3                | $\vec{y}_1$<br>$\vec{x}$                            | $\overline{\vec{y} \cdot \vec{x} \cdot \vec{x}}$                                                                                                    | $\left\{ 0\right\}$<br>$\omega_x$<br>$\{0, 0\}$<br>$\omega_y$<br>$0\,\text{J}_\mathcal{R}$<br>$\omega_z$                                          | $\mathcal{X}_{01}$<br>$\mathcal{Y}_{01}$<br>$\boldsymbol{0}$<br>$Z_{01}$<br>$\boldsymbol{0}$                                              |
| Plane de<br>normale $\overrightarrow{y}$                                                        | tout point<br>de l'espace                                              | 3                | $y_1$                                               | $\overrightarrow{y}$                                                                                                    | $\overline{0}$<br>$V_x$<br>$\overline{0}$<br>$\omega_y$<br>$\boldsymbol{0}$                                                                       | $L_{01}$<br>$\boldsymbol{0}$<br>$\mathcal{Y}_{01}$<br>$\boldsymbol{0}$<br>$\overline{0}$<br>$N_{01}$                                      |
| Annulaire en<br>$\boldsymbol{A}$ d'axe<br>$(A,\overrightarrow{x})$                              | au centre<br>$\rm de$ la<br>liaison                                    | $\overline{4}$   | $\vec{y}_{\uparrow}$<br>$y_{\uparrow}$<br>$\vec{z}$ | $\vec{v}$<br>$\overleftrightarrow{z}$                                                                                                    | $\begin{pmatrix} \omega_x & V_x \end{pmatrix}$<br>$\boldsymbol{0}$<br>$\omega_y$<br>$\boldsymbol{0}$<br>$_A\bigcup \omega_z$<br>$J_{\mathcal{R}}$ | $\begin{pmatrix} 0 & 0 \end{pmatrix}$<br>$\mathcal{Y}_{01}$<br>$\boldsymbol{0}$<br>$\boldsymbol{0}$<br>$\ensuremath{\mathnormal{Z}}_{01}$ |
| Rectiligne de<br>ligne $(A, \overrightarrow{x})$<br>$\rm et$ de normale<br>$\overrightarrow{y}$ | tout point<br>du plan<br>$(A, \overrightarrow{x}, \overrightarrow{y})$ | $\overline{4}$   | $\vec{y}_{\uparrow}$<br>$\vec{x}$<br>$\vec{z}$      | $\overline{\mathring{\bigcup\limits_{\substack{\vec{y}\\ \vec{z}^*}}}} \overline{\vec{x}}$                                                                             | $V_x$<br>$\omega_x$<br>$\omega_y$<br>$\overline{0}$<br>$V_z\int_{\mathcal{R}}$<br>$\boldsymbol{0}$                                                | $\overline{0}$<br>0<br>$\mathcal{Y}_{01}$<br>$\boldsymbol{0}$<br>$N_{01}$<br>$\boldsymbol{0}$                                             |
| Ponctuelle en<br>$\boldsymbol{A}$ de normale<br>$\overrightarrow{y}$                            | tout point<br>$\rm de$ la<br>normale au<br>$\rm contact$               | $\bf 5$          | $\vec{y}_{\uparrow}$<br>$\vec{x}$                   | $\bigcup_{\overrightarrow{z}^{\star}}^{\overrightarrow{y}}\overrightarrow{x}% _{z}^{\star}} \varphi _{z}^{\star }\overrightarrow{z}^{\star }=0\text{,} \label{eq:2.1}$ | $V_x$<br>$\omega_x$<br>$\begin{array}{c} \omega_y \\ \omega_z \end{array}$<br>$\begin{pmatrix} 0 \\ V_z \end{pmatrix}$                            | $\overline{0}$<br>$\overline{0}$<br>$\mathcal{Y}_{01}$<br>$\boldsymbol{0}$<br>$\overline{0}$<br>$\overline{0}$                            |

FIGURE  $6$  – Tableau des liaisons en 3D

# Liaison hélicoïdale :

ta liaison hélicoïdale correspond typiquement à une vis se déplaçant dans un écrou. Elle a un seul degré tenen<br>∟a liaison hélicoïdale correspond typiquement à une vis se déplaçant dans un écrou. Elle a un seul degré de liberté car la translation x et la rotation  $\alpha$  (en radians) sont liés par la relation  $x = p\alpha$  où  $p$  désigne le pas réduit (c'est à dire la translation correspondant à une rotation de 1 radian). Relation entre le pas réduit et le pas pour un tour de vis  $P$  : La liaison hélicoïdale correspond typiquement à une vis se déplaçant dans un écrou. Elle a un seul degré *x <i>v*<sup>*x*</sup> *v <i>v i v <i>v x <i>v x i v i x i v i v i v i v i v i v i v i v i v i v i v i v i v i v i v i v i v i v i v i*  $\overline{\text{cre}}$  le pas rédui pas réduit (c'est à dire la translation correspondant à une rotation de 1 radian). Relation entre le pas réduit quement à une vis se déplaçant dans un écrou. Elle ant à une rotation de  $1$  ra  $\sim$  10 dian). Relation  $\frac{1}{e}$ 

$$
p = \frac{P}{2\pi}
$$

#### 3.3 Tableau des liaison dans le cas d'un mouvement plan Tableau des liaisons au des liaison dans le cas d'un 3.3 dans le cas d'un mouvement plan

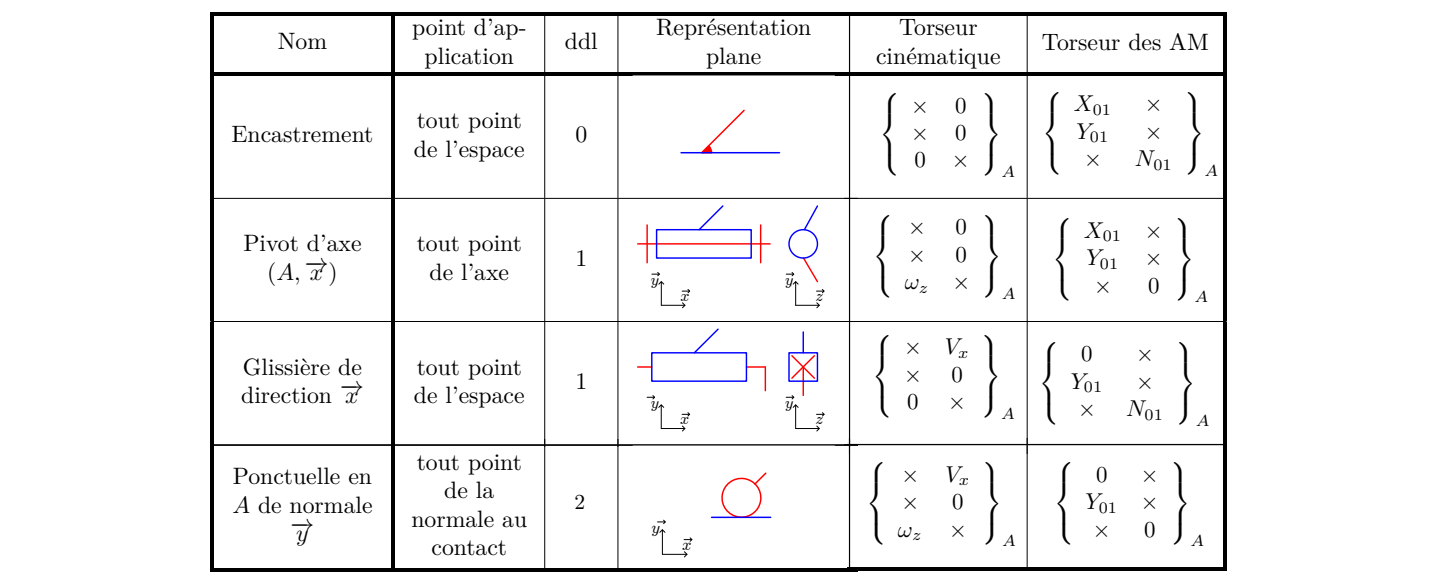

# 3.4 Paramétrage des liaisons

Pour paramétrer, à tout instant, la position relative de deux solides réunis par une liaison, il faut commencer par lier un repère à chaque solide en plaçant les axes de ces repères sur les éléments caracrepère s'effectue alors en introduisant des variables repere s enectue aiors en 1<br><sup>2016</sup>és de liberté. Rien sûr le *i* est deux repere s'enectue alors en introduisant des variables de position et d'orientation en nombre<br>
égal à celui des degrés de liberté. Bien sûr les **rotations seront caractérisées par un angle et les trans**téristiques de la liaison : axe de symétrie, normale à un plan tangent, .... Le paramétrage de la position es de position et d'oriental *m*<sup>*y*</sup> 0 *w <i>m*<sub>*r*</sub> 0 *x* 0 *m* relative des deux repère s'effectue alors en introduisant des variables de position et d'orientation en nombre égal à celui des degrés de liberté. Bien sûr les **rotations seront caractérisées par un angle et les trans-<br>Le contratte de liberté de liberté de liberté de liberté de la trans**duisant des variables de p de position et d'ori relative des deux repère s'effectue alors en introduisant des variables de position et d'orientation en nombre R lations rectilignes par une distance.

Exemple 1 : de l'espace <sup>3</sup>

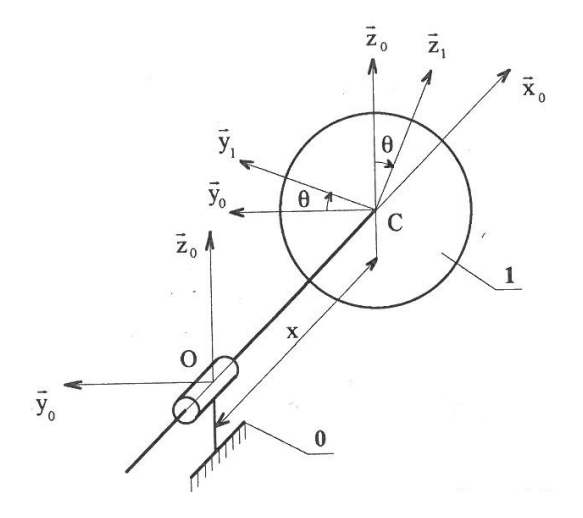

Ce premier exemple schématise une liaison pivot glissant entre un disque 1 de centre C et un bâti 0. L'axe de la liaison est normal au plan du disque. Pour positionner 1 par rapport à 0, on lie :

- un repère  $R_o(O, \vec{x}_o, \vec{y}_o, \vec{z}_o)$  au bâti 0,
- un repère  $R_1(C, \vec{x}_0, \vec{y}_1, \vec{z}_1)$  au disque 1.

tels que l'axe  $(O, \vec{x}_o)$  soit confondu avec l'axe de la liaison pivot et que le point C soit le point d'intersection entre cet axe et le disque. Comme une liaison pivot glissant autorise une translation et une rotation, la position et l'orientation de 1 par rapport à 0 seront définis par deux variables indépendantes :

- $x = ||\vec{OC}||$
- $\theta = (\vec{y}_o, \vec{y}_1) = (\vec{z}_o, \vec{z}_1),$  dans le plan de normale  $\vec{x}_0$ .

## Exemple 2 :

La figure suivante représente un demi-cylindre d'axe CD, en contact avec le plan 0, suivant une génératrice IJ. Ceci correspond à une liaison linéaire rectiligne.

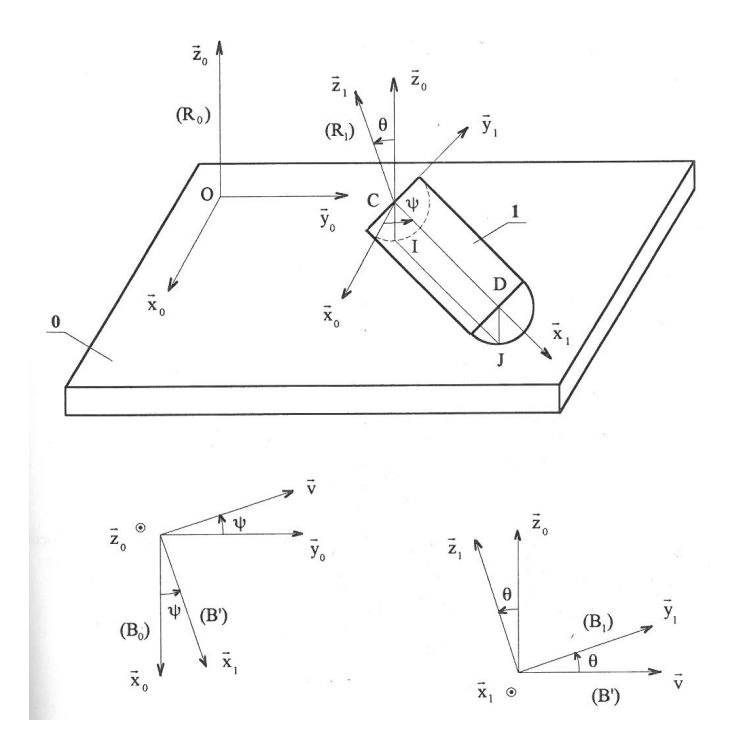

Pour positionner 1 par rapport à 0, on lie :

- un repère  $R_o(0, \vec{x}_o, \vec{y}_o, \vec{z}_o)$  au plan 0, de telle façon que le point O soit dans le plan et que  $\vec{z}_o$  soit perpendiculaire au plan, En effet ce qui caractérise un plan est sa normale, et il faut donc conserver cette direction privilégiée dans le repère associé au solide 0.
- un repère  $R_1(C, \vec{x}_1, \vec{y}_1, \vec{z}_1)$  au demi cylindre 1, en plaçant  $\vec{x}_1$  suivant son axe CD et  $\vec{z}_1$  perpendiculairement à son plan supérieur.

La position de 1 par rapport à 0 est alors définie par les quatre variables indépendantes :

- $x_c$  et  $y_c$ : coordonnées cartésiennes du point C dans le repère  $R_o$  (la distance  $z_c = IC$  correspondant au rayon du demi-cylindre n'est pas une variable mais un paramètre géométrique :  $z_c = R$ .
- les deux angles d'Euler  $\Psi$  et  $\theta$  correspondant respectivement aux rotations autour de  $\vec{z}_o$  et  $\vec{x}_1$ .

# 4 Eléments de base de dessin industriel

Un dessin technique permet de représenter un objet pour la conception ou la fabrication à travers un certain nombre de vues ou de coupes. Dans le cas d'une vue, les contours extérieurs sont projetés sur un plan. Une coupe correspond à une section de l'objet. Parfois, les dessins techniques mélangent des éléments de coupe et de vue.

# 4.1 Vues ou plans de coupes

Un objet peut être représenté par plusieurs vues ou coupes permettant de le décrire dans son intégralité. Pour placer ces différentes vues, il existe principalement 2 conventions :

- La convention européenne consiste à placer le vue dessus sous la vue de face, la vue de droite, à gauche de la vue de face...
- La convention américaine consiste à placer la vue de dessus au-dessus de la vue de face, la vue de gauche à sa gauche...

Dans le cas d'une coupe, chaque plan de coupe (labellisé par une lettre A, B, C) peut être repéré sur les autres coupes via un trait mixte fort.

# 4.2 Les hachures

Dans le cas d'une coupe, les zones où le matériaux intersecte le plan sont hachurées. Par convention la pièce centrale n'est pas hachurée. Pour un dessin d'ensemble, les hachures se distinguent par un motif associé à un type de matériaux et plus généralement à une propriété physique ou technique. Sur chaque vue, une même pièce doit avoir le même motif (orientation et fréquence). Il faut alterner si possible l'orientation des hachures entre deux pièces conjointes.

# 4.3 Les différents traits

Le tableau suivant reprend les différents types de traits ainsi que leur signification.

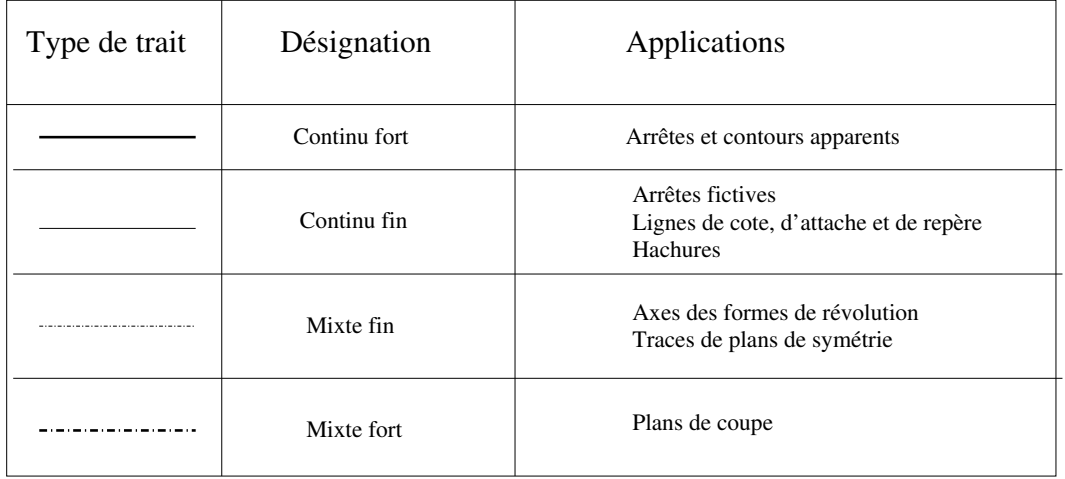

Le centre des pièces sphériques est indiqué par une croix. Enfin le filetage d'une vis est représenté par un trait continu fin qui double le trait continu fort (cf figure 7).

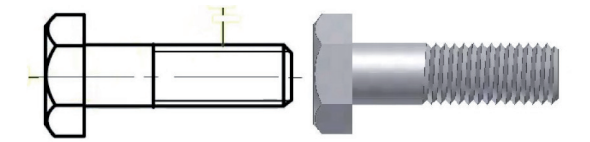

Figure 7 – Représentation d'une vis dans un dessin industriel.

# 4.4 Les roulements

Un roulement est un composant mécanique permettant la rotation entre deux pièces et la transmission d'efforts tout en minimisant les pertes mécaniques par frottement. Ainsi le frottement, source de dissipation et d'usure des pièces est remplacé par du roulement.

Il existe principalement 4 types de roulements :

• Les roulements à bille : Les éléments roulants sont des billes sphérique qui roulent sur une chemin usiné dans les bagues intérieure et extérieure. Une cage maintient les billes à une distance fixe.

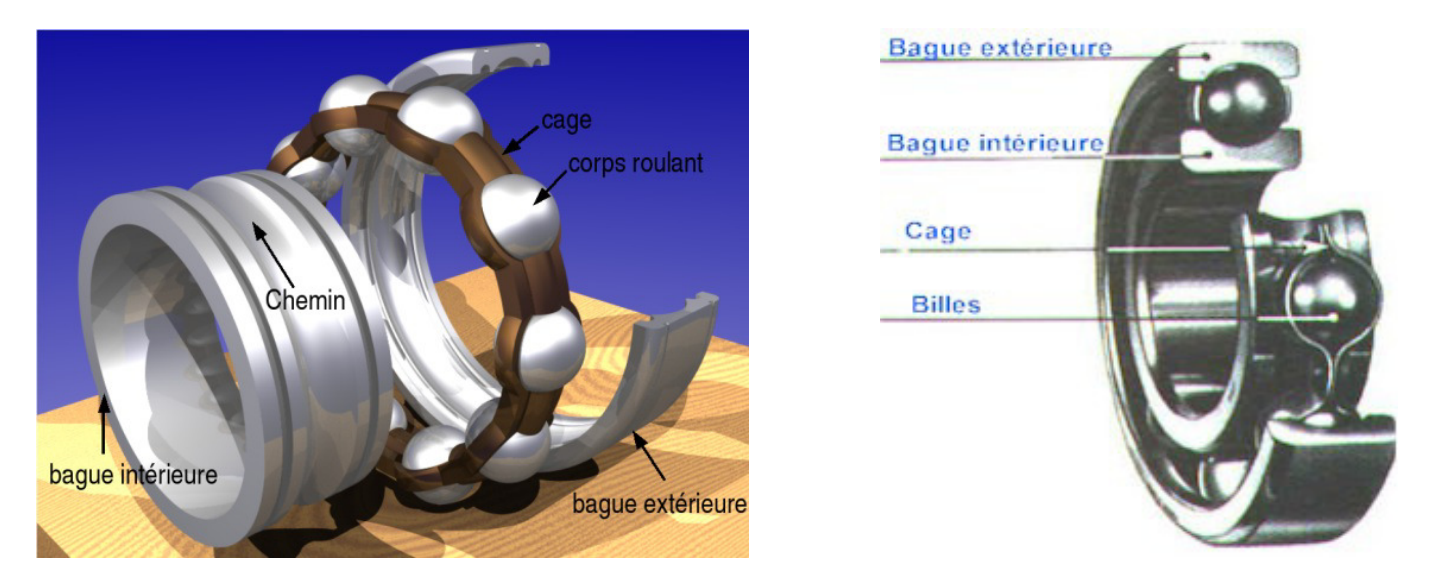

Figure 8 – Roulement à bille

• Les roulements à rouleaux cylindriques : Les éléments roulants sont des cylindres qui roulents entre deux bagues. Comme dans le cas des roulements à bille, la distance entre les cylindres est fixée par une cage. Etant donné la surface de contact plus importantes (que pour les roulement à billes), ils permettent la transmission d'efforts radiaux plus importants.

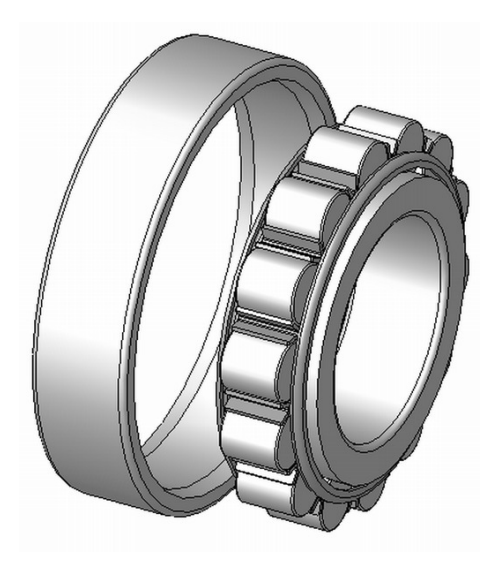

Figure 9 – Roulement à rouleaux cylindriques

• Les roulements à rouleaux coniques : Les éléments roulants sont des rouleaux coniques qui roulent sur une bague usinée avec le même angle que celui des rouleaux. L'avantage de ces roulements réside (i) dans l'assemblage plus simple que celui des roulements à bille et (ii) dans la surface de contact plus importante qui autorise donc la transmission d'efforts plus importants. Pour réaliser une liaison pivot, il est nécessaire d'utiliser 2 roulements à rouleaux coniques.

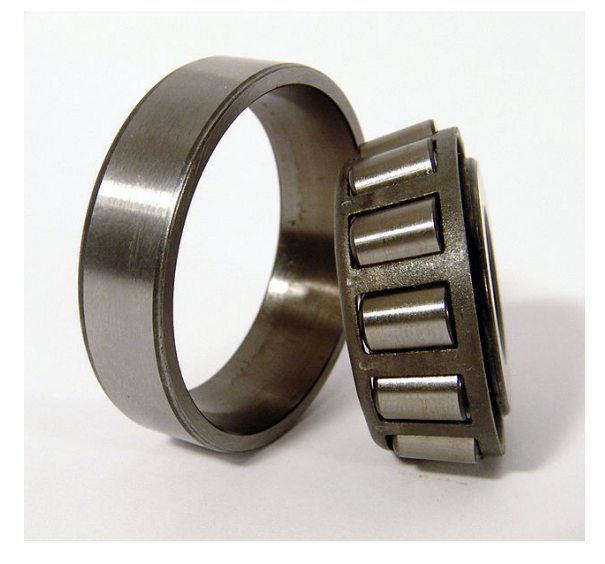

Figure 10 – Roulements à rouleaux coniques

• Les roulement à aiguille Il ressemble au roulement à rouleaux mais les éléments roulants sont de diamètre plus fin. Ils ont donc l'avantage d'être moins encombrants. Parfois, ceux-ci n'ont pas de bague intérieure et dans ce cas la liaison ainsi formée est une liaison pivot glissant.

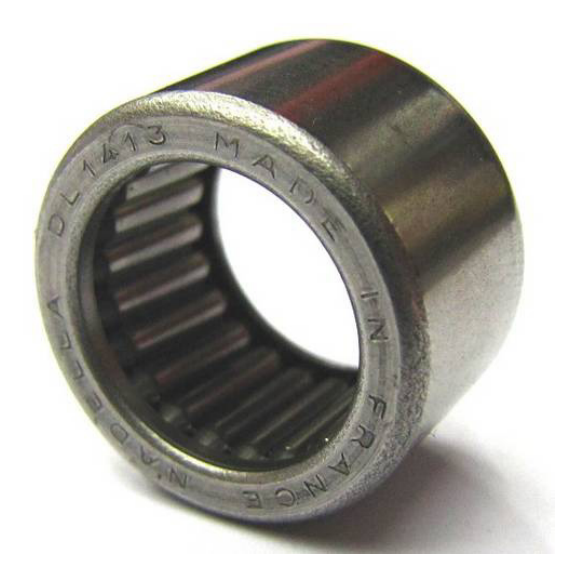

FIGURE 11 – Roulement à aiguille

Le tableau suivant montre comment les différents types de roulements sont représentés :

| Désignation          | Coupe transverse | Coupe frontale |  |
|----------------------|------------------|----------------|--|
| Roulement à bille    |                  |                |  |
|                      |                  |                |  |
| Roulement à rouleaux |                  |                |  |
|                      |                  |                |  |
| Roulement à aiguille |                  |                |  |
|                      |                  |                |  |

Figure 12 – Roulements : représentation sur un dessin industriel

# 4.5 Les engrenages

Les engrenages sont des systèmes mécaniques composés de deux roues dentées qui permettent la transmission du mouvement de rotation avec un rapport des vitesses de rotation qui dépend du rayon des roues (ou du nombre de dents).

Dans le cas d'un engrenage interne, l'une des roues est en rotation à l'intérieur de l'autre (voir figure ci-dessous). Les deux roues tournent dans le même sens et les vitesses de rotation  $\Omega_1$  et  $\Omega_2$  des deux roues vérifient :

$$
\frac{\Omega_1}{\Omega_2} = \frac{R_2}{R_1} = \frac{Z_2}{Z_1}.
$$

avec  $R_1$  et  $R_2$  les rayons des  $2$  roues et  $\mathbb{Z}_1$  et  $\mathbb{Z}_2$  leur nombre de dents.

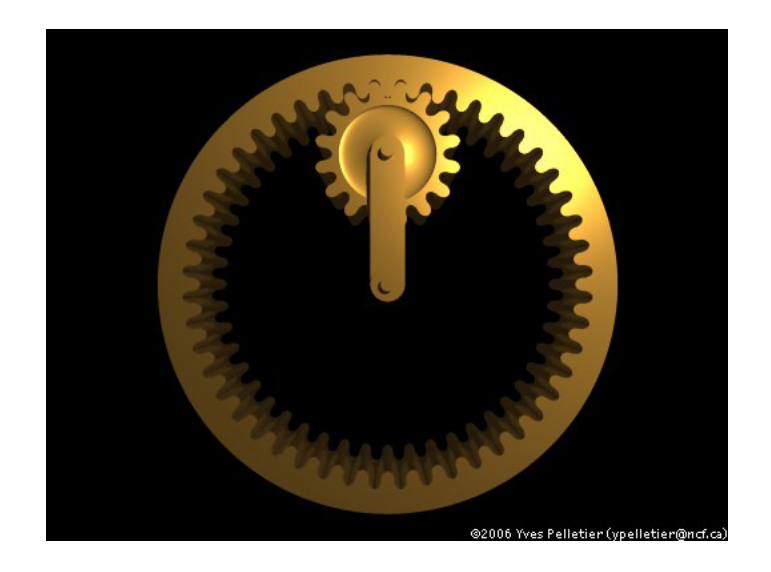

Figure 13 – Engrenage interne

Dans le cas d'un engrenage externe, les deux roues tournent en sens opposé et les vitesses de rotation  $\Omega_1$  et  $\Omega_2$  des deux roues vérifient :

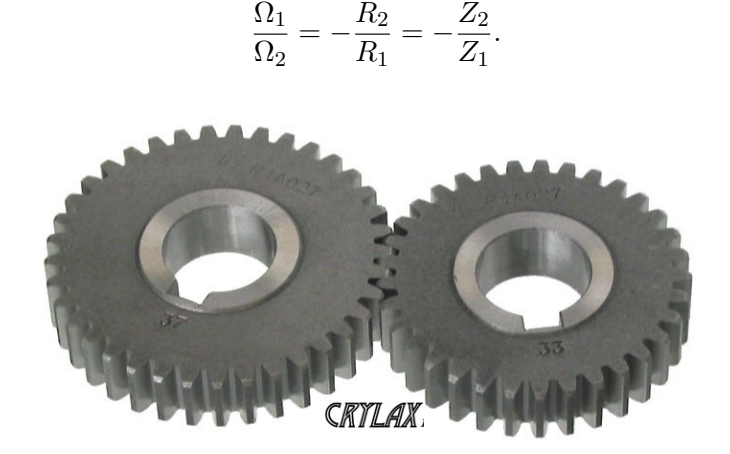

Figure 14 – Engrenage externe

Le tableau suivant récapitule les représentations des différents types d'engrenage sur un schéma cinématique :

| Désignation       | Coupe transverse | Coupe frontale |  |
|-------------------|------------------|----------------|--|
| Engrenage interne |                  |                |  |
| Engrenage externe |                  |                |  |

Figure 15 – Schémas cinématiques des liaisons engrenage.

# 5 Graphe des liaisons et schéma cinématique

# 5.1 Graphe des liaisons

# Classe d'équivalence cinématique

L'ensemble des solides d'un mécanisme dans mouvement relative constitue une classe d'équivalence.

Exemple : Presse de modélisme :

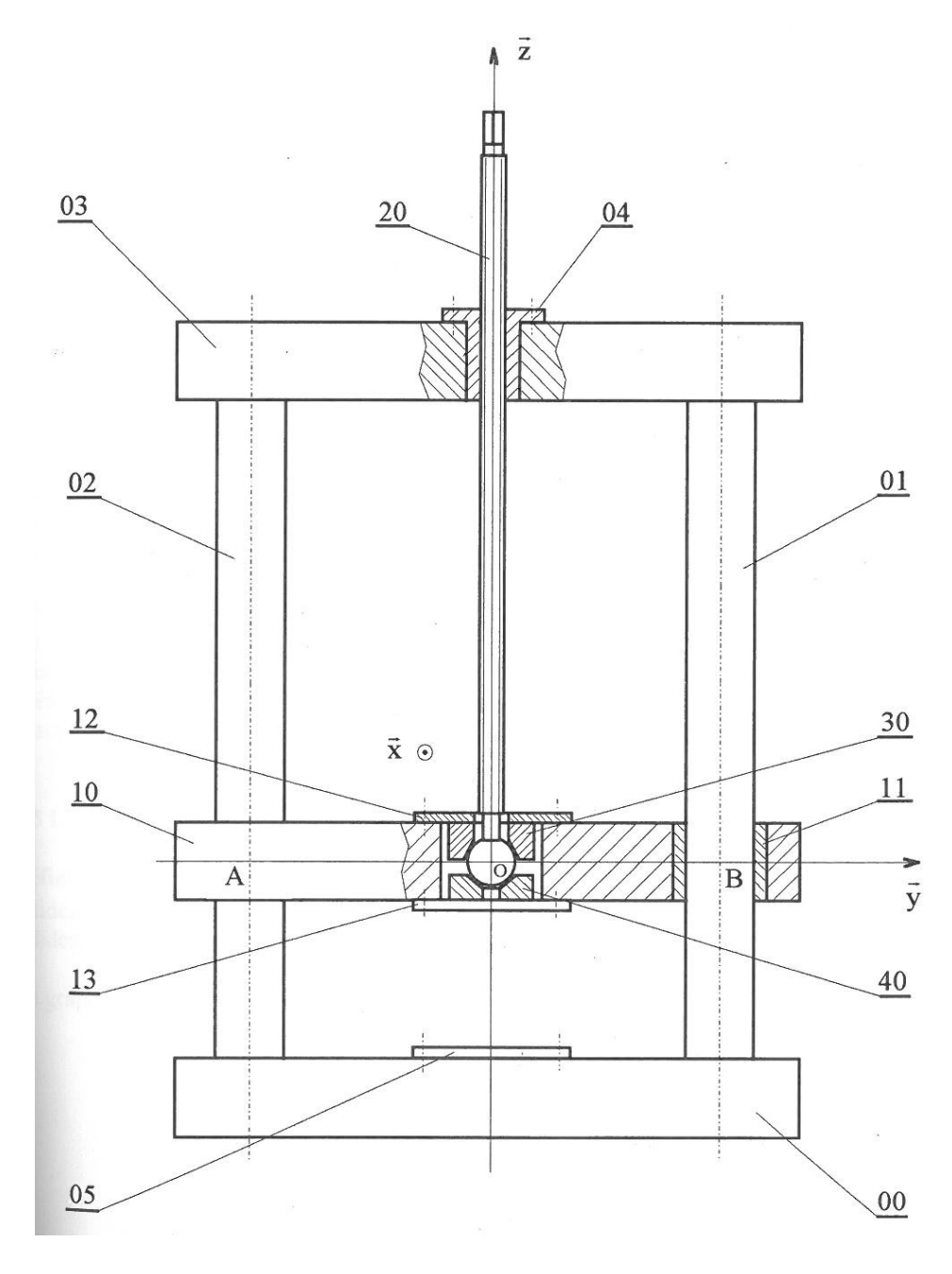

Figure 16 – Presse de modélisme.

Dans cette presse de modélisme, les deux embases et le deux colonnes de la presse de modélisme n'ont aucun mouvement relatif. Elles constituent la classe d'équivalence 0, donc les éléments représentés sont : 00, 01, 02, 03, 04, 05. Les deux autres classes d'équivalences de ce mécanisme sont la pièce 20 et la pièce 10.

### Sur le niveau de modélisation :

Ici nous avons supposé que les pièces 30, 40 et 13 étaient des éléments internes à la liaison. Nous avons ici adopté une vision assez globale. Il aurait été possible d'adopter un niveau de modélisation plus fin en

considérant les liaisons entre chacune de ces pièces et le reste du mécanisme.

#### Graphe des liaisons

Le graphe des liaisons est un schéma bulle dont l'objectif est de représenter les liaisons entre pièces ou classes d'équivalence d'un solide. Les pièces sont schématisées par une bulle et les liaisons par des trait joignant les cercles. Pour chaque liaison sont précisés les éléments nécessaires à la définition d'une liaison.

Exemple : Presse de modélisme.

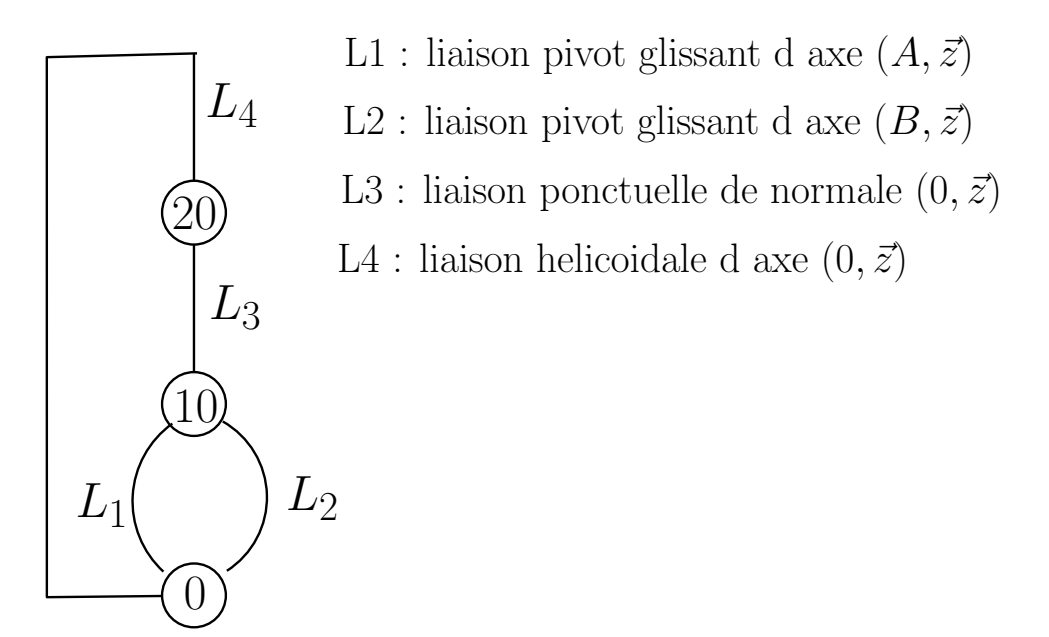

Figure 17 – Presse de modélisme.

# 5.2 Liaisons en parallèle, en série et liaisons équivalentes

Liaisons en parallèle : n liaisons  $L_1, L_2, \ldots L_n$  sont disposées en parallèle entre deux solides 1 et 2 si chaque liaisons relie directement les deux solides, cf schéma ci-dessous.

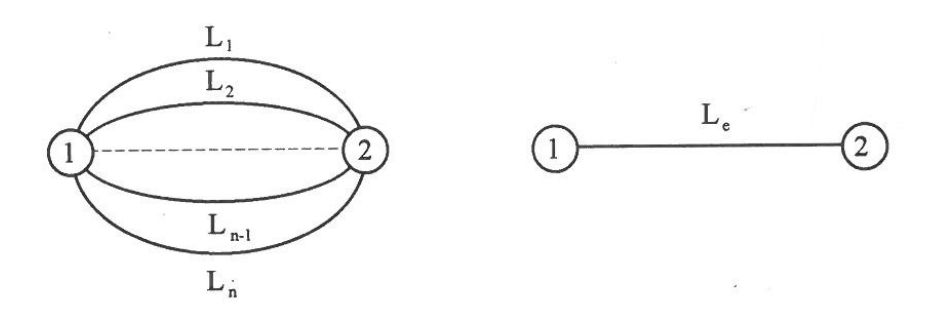

Figure 18 – Gauche : liaisons en parallèle. Droite : liaison équivalente.

Liaisons en série : n liaisons  $L_1, L_2, ... L_n$  sont en série, ou réalisent une chaine ouverte entre deux solides 0 et n, si elles sont disposées l'une à la suite de l'autre par l'intermédiaire de (n-1) solides.

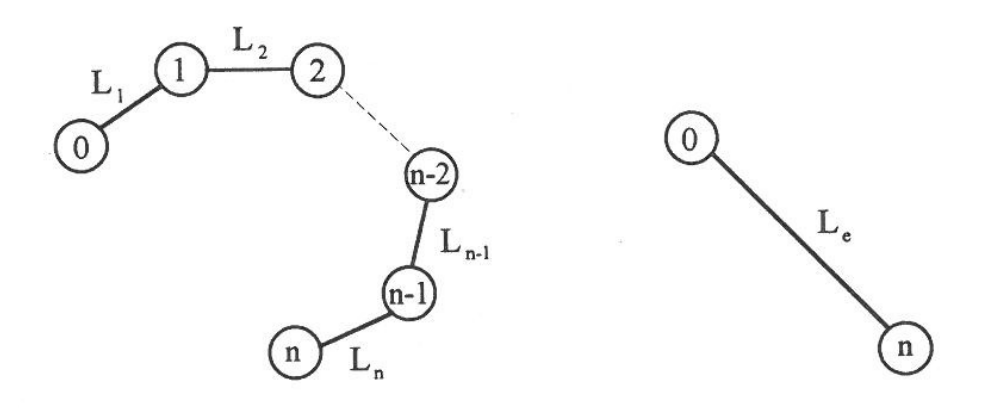

Figure 19 – Gauche : liaisons en parallèle. Droite : liaison équivalente.

**Liaisons équivalentes :** La liaisons équivalente  $L_e$  à un ensemble de n liaisons en parallèle ou en série est une liaison qui autorise le même mouvement relative entre les deux solides.

Exemple : Dans la presse de modélisme les deux liaisons pivot glissant  $L_1$  et  $L_2$  installées en parallèle sont équivalentes à une liaison glissière. Alors le graphe des liaisons devient :

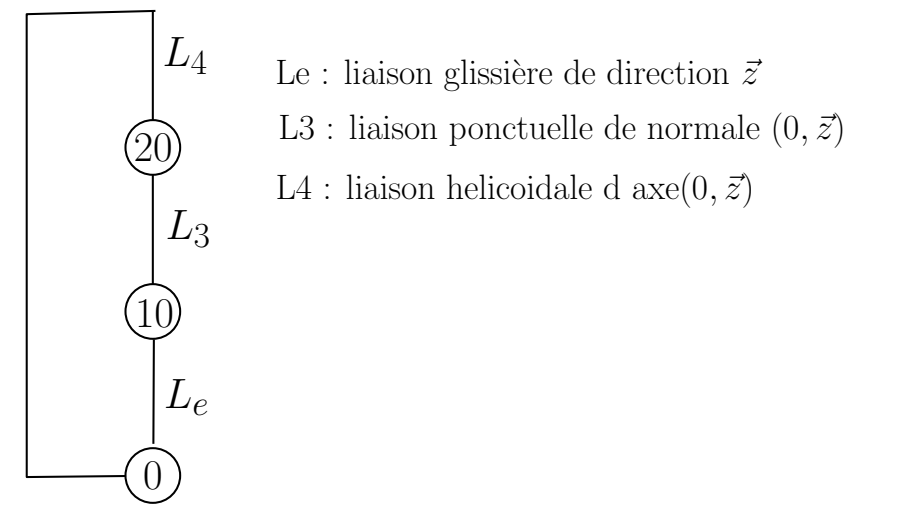

Figure 20 – Graphe des liaisons équivalent.

## 5.3 Schéma cinématique

Le schéma cinématique d'un mécanisme est une représentation géométrique plane ou spatiale du graphe des liaisons utilisant les représentations des liaisons que nous avons donné dans la figure 6. Pour construire ce schéma, on dessine des symboles normalisés des liaisons en respectant les caractéristiques géométriques relatives des différentes liaisons (parallélisme, orthogonalité, coaxialité, ...). Par contre il est inutile de conserver les dimensions. Les solides sont représentés par des traits continus qui relient les symboles normalisés des liaisons.

Exemple : Si l'on part du graphe des liaisons représenté sur la figure 20, on obtient le schéma cinématique :

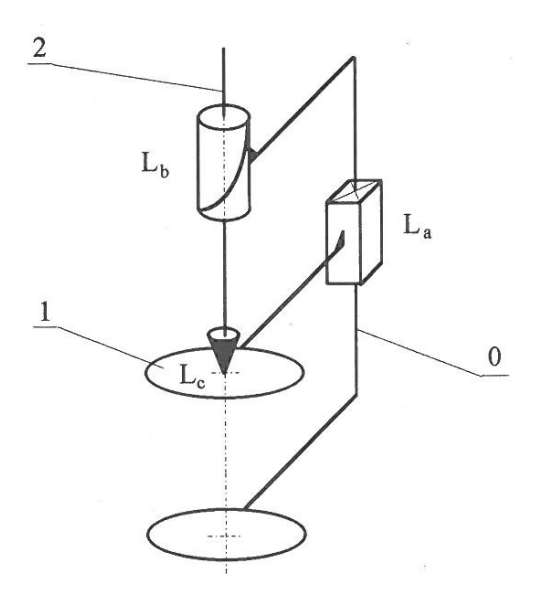

Figure 21 – Schéma cinématique.

# 5.4 Loi entrée sortie

La loi "entrée-sortie" d'un mécanisme est la relation entre les paramètres caractérisant la position et/ou l'orientation de la pièce d'entrée et les paramètres caractérisant la position et/ou l'orientation de sortie du mécanisme. Cette loi peut s'obtenir en exprimant la fermeture géométrique de chacune des chaines fermées de solides du mécanisme.

### 5.5 Degré d'hyperstatisme d'un mécanisme.

En mécanique des solides, l'hyperstatisme est la situation d'un mécanisme pour lequel le fonctionnement se fait avec plus de contraintes que ce qui est strictement nécessaire pour aboutir à la fonction souhaitée, ce qui signifie qu'au moins un degré de mobilité d'une pièce est supprimé plusieurs fois. A contrario on parle d'isostatisme lorsque le fonctionnement se fait sans contrainte excessive, c'est à dire que les degrés de mobilité sont supprimés qu'une seule fois. Enfin on parle d'hypostatisme lorsque l'assemblage possède trop de mobilités. D'un point de vue mécanique, au moins une pièce conserve une possibilité de mouvement qui est nuisible au fonctionnement. L'hyperstatisme, en empêchant plusieurs fois un même mouvement peut être intéressant lorsque l'on chercher à consolider le système. L'isostatisme a pour intérêts de rendre le système le plus libre possible et donc d'éviter la cassure d'un système si celui-ci prend du jeux.

### Exemples :

Considérons un cadre que l'on veut fixer sur un mur et supposons que les fixations correspondent à une liaison pivot (cf figure 22). Si l'on met une seule fixation, alors le cadre n'est pas fixé, on est dans une situation d'hypostatisme. Si l'on rajoute un clou (réalisant une liaison ponctuelle), alors le cadre est fixé et ne peut pas bouger. Si l'on rajoute une troisième ou une quatrième liaison pivot, alors cette fois-ci nous exerçons plus de contraintes que nécessaire sur le cadre pour le maintenir. L'intérêt est que nous consolidons le système. Le défaut est que si la plaque se déforme (par exemple par dilatation thermique), dans le cas isostatique, cela ne posera pas de problème : la plaque pivotera un peu et les liaisons ne casseront pas. En revanche, si cela se produit dans la plaque possédant les 3 liaisons pivot, la dilatation va exercer des contraintes très fortes sur les fixations pouvant aboutir à sa rupture.

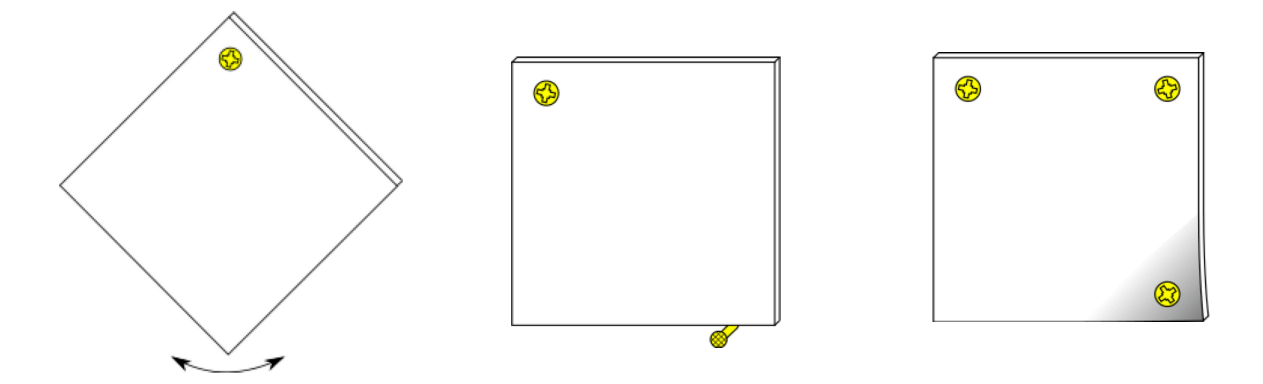

Figure 22 – Schéma cinématique.

Le dégré d'hyperstatisme d'un mécanisme se calcule selon la formule :

$$
h = 6\gamma + m - I_c
$$

où

- $\gamma = L N + 1$  désigne le nombre de cycles indépendants d'un mécanisme avec L nombre de liaisons et N nombre de solides
- $m = m_u + m_i$  désigne le nombre de mobilités du mécanisme, avec  $m_u$  le nombre de mobilité utile, et  $m_i$ le nombre de mobilités interne du mécanisme
- $\bullet$   $I_c$  désigne le nombre d'inconnues cinématiques (somme des degrés de libertés de chacune des liaisons composant le mécanisme)

Si  $h = 0$  le mécanisme est dit isostatique, si  $h > 0$  le mécanisme est dit hyperstatique, et enfin si  $h < 0$  le mécanisme est dit hypostatique.

Exemple : Si l'on part du graphe des liaisons représenté sur la figure 17, on obtient :

- $L = 4, N = 3,$  donc  $\gamma = 2$
- Le système possède une seule mobilité utile, la translation de la presse et aucune mobilité interne, donc  $m = 1$ .
- Le nombre de degrés de liberté d'un pivot glissant est 2, d'une liaison ponctuelle est 5 et d'une liaison hélicoïdale est 1, donc  $I_c = 10$

Au final, on a donc :

$$
h = 6 \times 2 + 1 - 10 = 3
$$

Le système est hyperstatique, car les deux liaisons pivots glissant empêchent plusieurs fois les mêmes mouvements à savoir des rotations et des translations.

En revanche, si l'on considère le graphe des liaisons avec la liaison équivalente représent figure 17, on obtient :

- $L = 3, N = 3,$  donc  $\gamma = 1$
- Le système possède une seule mobilité utile, la translation de la presse et aucune mobilité interne, donc  $m = 1$ .
- Le nombre de degrés de liberté d'une glissière est 1, d'une liaison ponctuelle est 5 et d'une liaison hélicoïdale est 1, donc $I_c = 7$

Au final, on a donc :

$$
h = 6 * 1 + 1 - 7 = 0
$$

Cette fois-ci le système est isostatique.